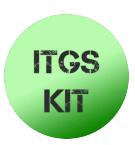

# Guidance on the appropriateness of the solution

Students of the information technology in a global society (ITGS) are expected to—in consultation with a specified client—design, create and implement an information technology (IT) product that meets the specific performance criteria in criterion B and the requirements for appropriateness in criterion E (see the *Updated internal assessment criteria—SL and HL*, March 2015). The following sub-sections provide guidance on developing products at the appropriate level that would be expected from an ITGS student.

The development of an IT product in ITGS is an activity that focuses on managing the relationship between the developer (the student) and client rather than the technical complexity and algorithmic thinking that underpins the product. The client needs to be involved in all stages of the process. The ITGS teacher must not be a client.

There are differences between the way the internal assessment is approached in ITGS and computer science, as highlighted in the following table.

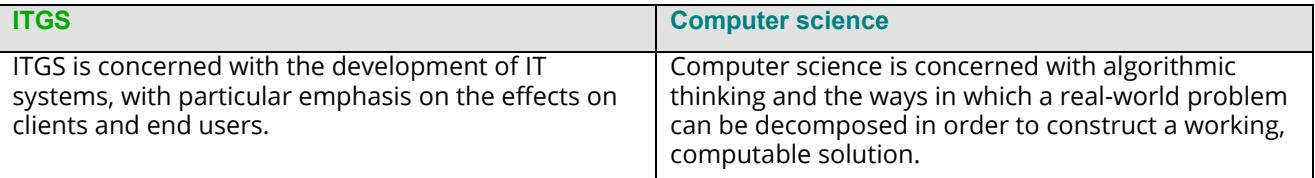

Before submitting their work for internal assessment, students must ensure that the copyrighted materials used in their product have met copyright requirements.

All resources used by the student to develop the product must be cited in criterion D and/or criterion E

The product developed in criterion E must be the same product as was planned in criterion D.

The list of techniques in the planning in criterion D should include those techniques that contribute, in a significant way, to the development of the product. The appropriate techniques highlighted in criterion E must be included in the table in criterion D.

The product must be submitted in the original format and in alternative, cross-platform formats wherever possible. For example, a desktop publishing (DTP) product developed with Adobe InDesign must be submitted both Adobe InDesign format and in Portable Document Format (PDF).

All projects will require a screencast that demonstrates the product functioning and that highlights the appropriate techniques identified at the beginning of criterion E. The screencast does not need to be edited and is not counted as an advanced technique.

In each of the following sub-topics, the table for each product type consists of the following two columns.

#### • **Basic**

#### • **Appropriate**

The items in the "Basic" column indicate techniques that may be used in the development of the product. However, they are not credited in the three appropriate techniques required in criterion E.

Appropriate techniques may be taken from any of the tables.

### **Multimedia**

The project may be presented through a website, presentation, video, e-book or similar digital product. The contents (ie text, images, videos and similar elements) must be displayed using generally accepted standards for the particular type of multimedia.

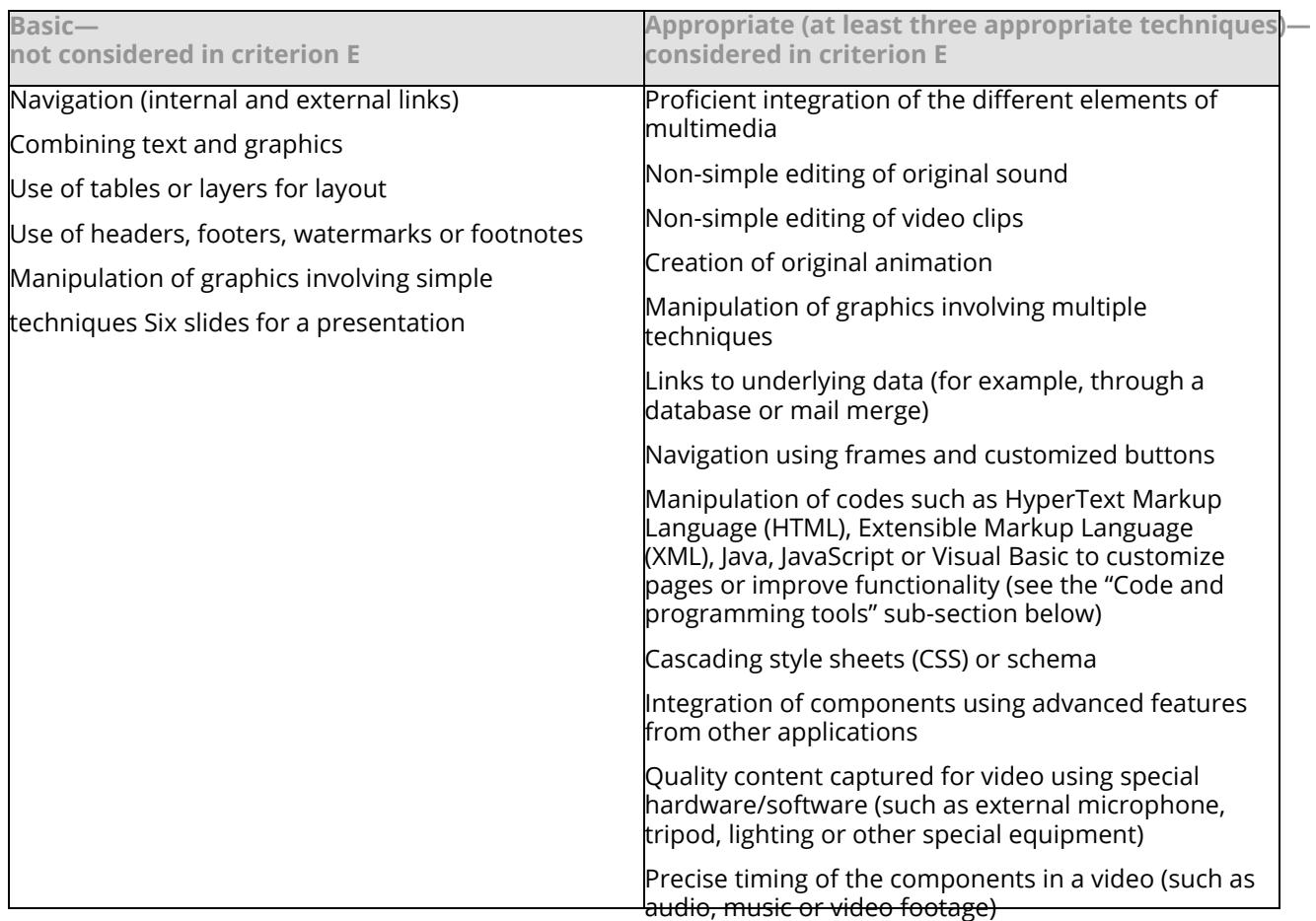

Examples of suitable products could include:

- a website for a local photographer (client) to increase revenue (see example 1 in the "Internal assessment" section of the *Information technology in a global society teacher support material*)
- a video created for the Spanish teacher (client) to illustrate how Spanish is used in a particular city (see example 6 in the "Internal assessment" section of the *Information technology in a global society teacher support material*).

#### **Products developed using web-based templates and Web 2.0 tools**

Students must use techniques listed for other types of products to ensure the product includes at least three appropriate techniques. There are three ways to achieve this.

- The web-based template is used only as a "container" and all of the appropriate techniques achieved through the development of the "content" that is added to the "container".
- The functionality of the "container", template or the Web 2.0 tools has been extended through the use of code or other appropriate techniques.
- A combination of the above approaches.

For example, in a product a student may use one appropriate technique to modify the web-based template or Web 2.0 tools, one appropriate technique in creating a video and the third appropriate technique in developing a spreadsheet.

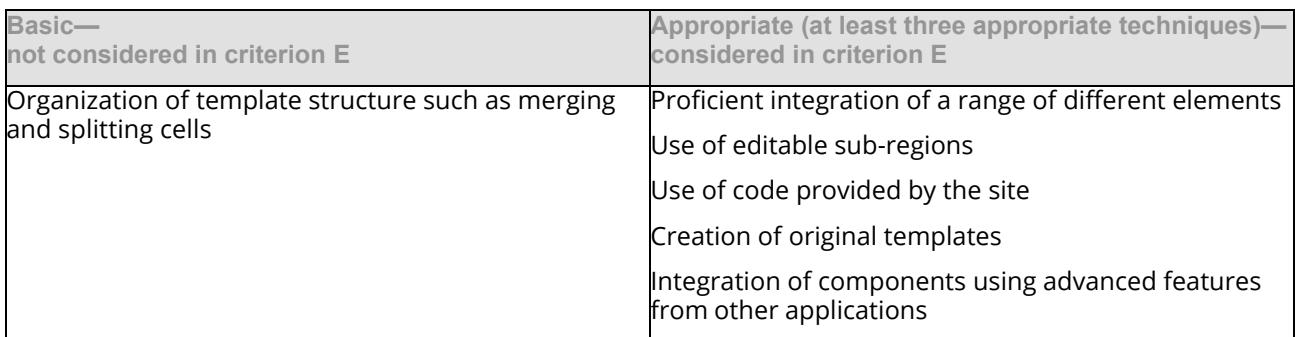

Examples of suitable products could include:

- a Wikispaces website for a particular curriculum topic that allows students to contribute to the site (see example 2 in the "Internal assessment" section of the *Information technology in a global society teacher support material*)
- a blog made for the creativity, activity, service (CAS) coordinator to share successful CAS projects with the school community.

# **Desktop publishing (DTP) - MS Publisher, InDesign, Pages**

The product may be presented through a desktop-published document. Ideally, it should have at least 12 pages.

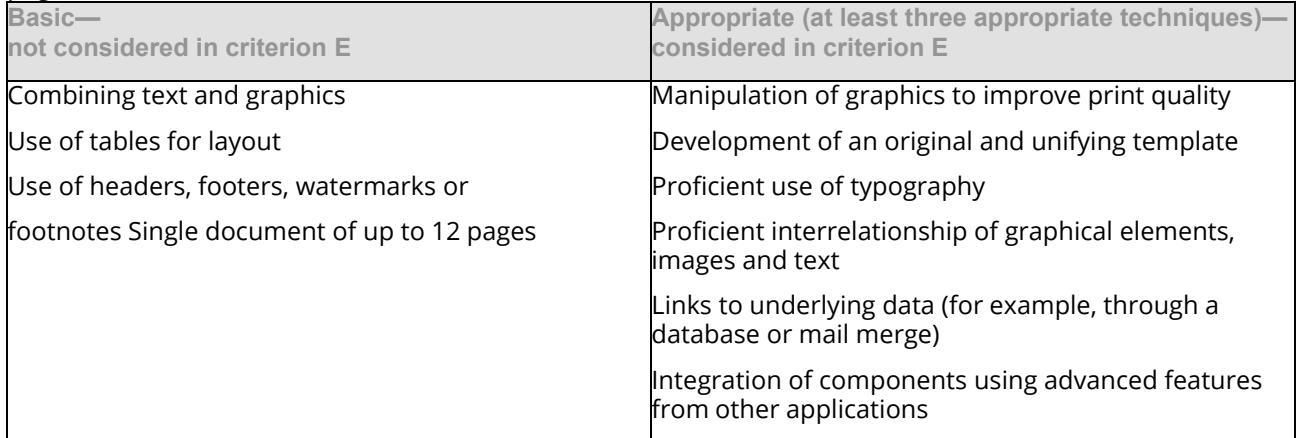

An example of a suitable product could be a desktop-published booklet for a history teacher (client) to give to eighth-grade students (end users) when they visit Florence (see example 3 in the "Internal assessment" section of the *Information technology in a global society teacher support material*).

# **Relational databases**

Students must not use a template that comes with the product. A flat file database is not an appropriate product.

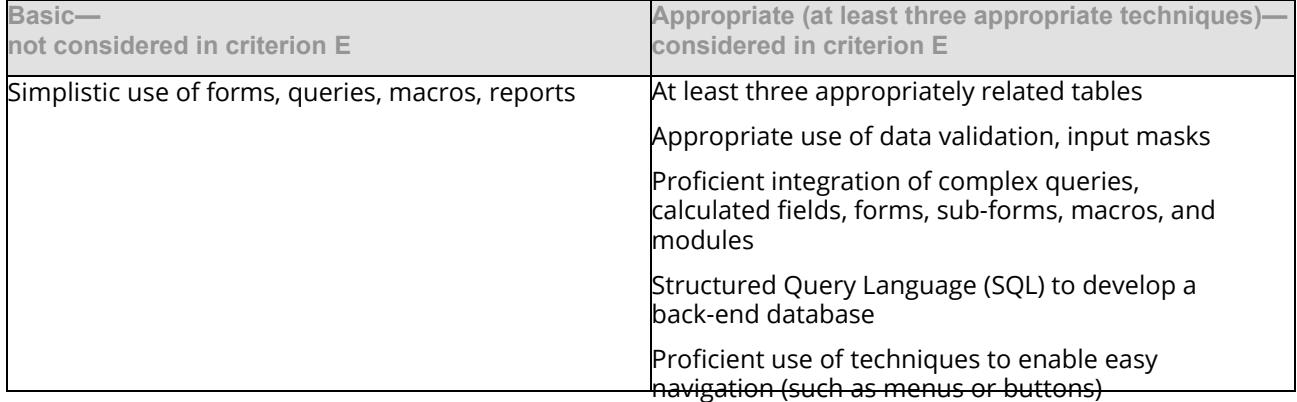

An example of a suitable product could be:

• a database for a local garage owner (client) to assist in the efficient ordering of parts (see example 4 in the "Internal assessment" section of the *Information technology in a global society teacher support material*).

# **Spreadsheets**

Students must not use a template that comes with the product.

In general, a spreadsheet works better as a component of a larger product and not as a standalone ITGS product.

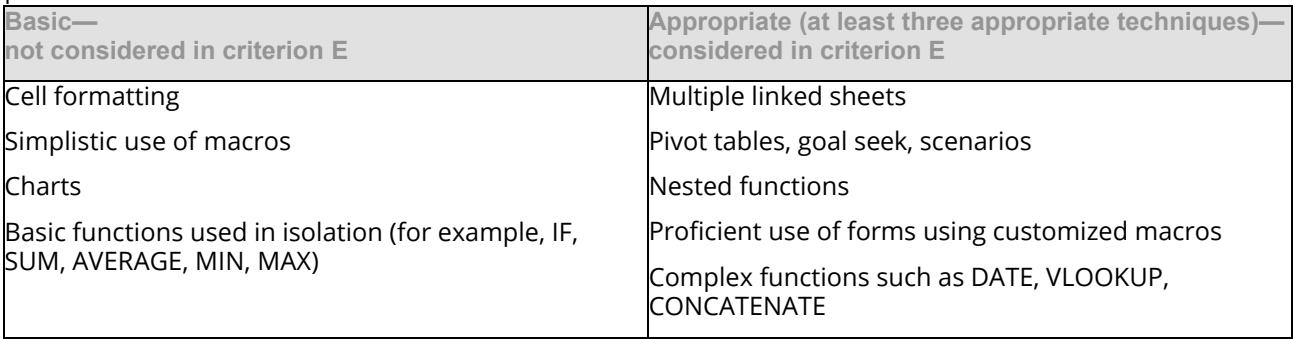

### **Code and programming tools**

Students may wish to use programming tools as an appropriate technique to increase the functionality of a product or to actually create the product. Students must ensure there is an identified client for the product (in contrast to the computer science course, where the student may be the client).

It is recommended that products that are entirely programmed are only undertaken by students who have formally studied programming techniques. As some students may also be studying computer science, it is important to note they may not submit the same or similar work for two different Diploma Programme subjects or components.

Students should be reminded that all products that involve programming **must** provide both access to the code and to a functioning version of the product that the moderator can access **either** on the CD-ROM/ DVD **or** via the internet.

Moderators are **not** expected to download specialist software (such as NetBeans) to run the program

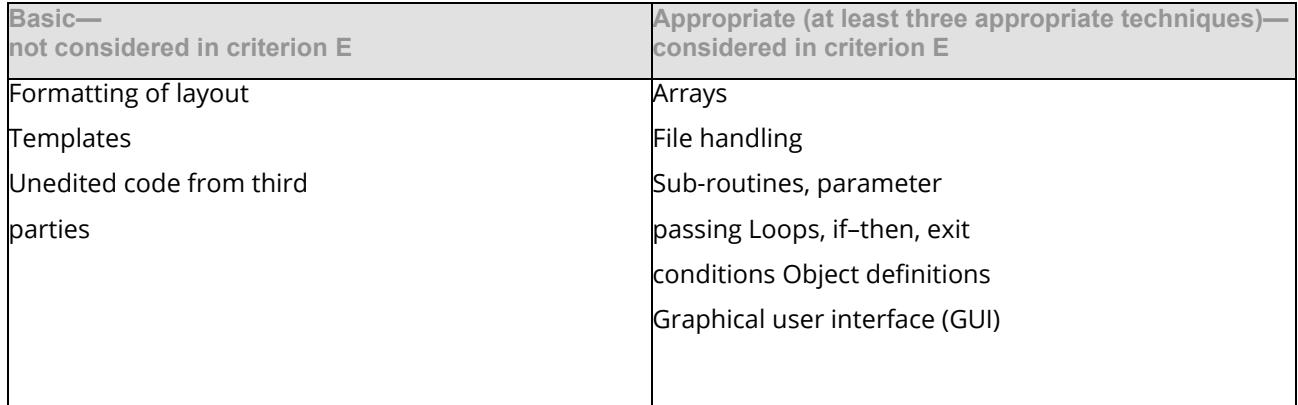

Examples of suitable products could include:

- a spreadsheet or database with the use of code such as Visual Basic to increase functionality (see example 5 in the "Internal assessment" section of the *Information technology in a global society teacher support material*)
- a PHP website (front end) with an SQL database (back end).